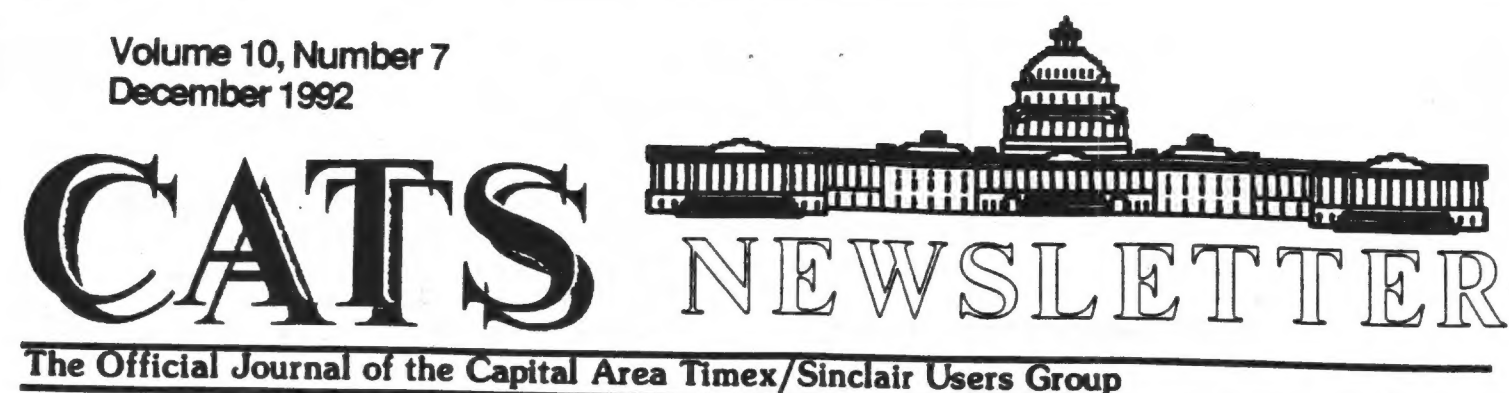

# Presidential Ramblings

In a partial departure from our<br>usual holiday-month meeting activity,<br>our customary gift?- exchange will<br>NOT take place this year. Our cookie<br>swap will continue so hop into the<br>kitchen, whip up a batch of your<br>favorite coo

Another sort of "departure" from<br>our usual December activity, will be<br>the chance to wish good luck to our<br>departing EDITOR, Tim Swenson, who, in<br>all probability, will NOT make the<br>January meeting. SOOOOOOOOOOOOOOOOOOOOOOOO

Along those lines, we are facing<br>finding a new Editor for our N/L. As<br>appears normal for our group, (and<br>many others) the influx of volunteers<br>for the post has seriously overloaded<br>our capacity to comprehend and<br>evaluate t

See more elsewhere in the N/L.

I quote now from a N/L I just got<br>from another organization; "There is<br>a great need for more members to<br>become involved in the overall work<br>of the Chapter......The membership at<br>large should not continue to rely on<br>a relat

"Edward Everett Hale, in writing for the Lend-a-Hand Society, said;

'I am only one,<br>But still I am one,<br>I cannot do everything,<br>But still I can do something;<br>And because I cannot do<br>everything,

I will not refuse to do the<br>something that I can do.'

May we count on you?"

Do I hear you asking, "What is<br>going to be presented at the<br>meeting?" ANS: Another departure<br>from the accustomed! Those of you<br>into Superbasic programming know what<br>Structured Programming is. Well, our<br>December programming

chew the fat, wish others the best Hence, this time, after a short business meeting, there will be ample time to get your heads together, with or without equipment, to ask and answer questions(of each other), show off your favorite program or share tips with others, discuss applications, clear up bugs,

### Contents

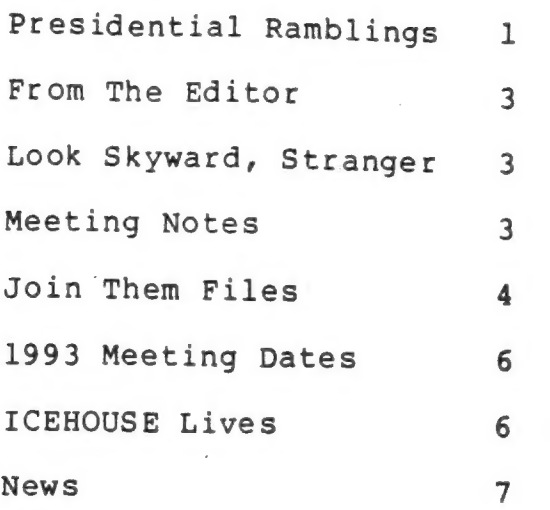

## Key Dates

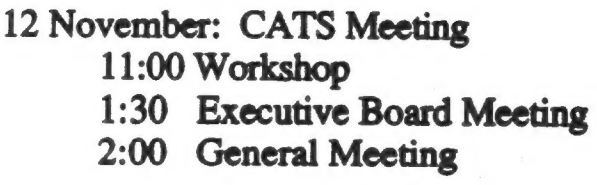

23 December: Newsletter Deadline For the Next Issue

9 January : CATS Meeting

## **Meeting Subject**

December is the yearly Holiday Meeting. Bring in your favorite cookies, snacks, etc. Punch and Ginger Ale will be provided. The plan for the meeting a open discussion of anything related to Sinclair computers. There will be a short demo of Spectator, the Spectrum emulator for the QL. Bring any software that you would like to show off.

for the new year, collaborate<br>in solving people's problems(<br>computational, of course), unlimber<br>your trusty test meter or soldering<br>iron to repair someones equipment,<br>discuss how you've decided to<br>volunteer for the editors cheer in the year.

Se a estado de estado de estado de estado de estado de estado de estado de estado de estado de estado de estado de estado de estado de estado de estado de estado de estado de estado de estado de estado de estado de estado

Who knows that something good may<br>come of our time? SO, bring<br>yourself, your hardware and software,<br>your problems, doubts, ideas, and we'll have a high old time. DON'T FORGET YOUR COOKIES!

Once again that time draws near, When upon this earth we hear, Sounds of revelry and cheer. (Gracious, no! Not caused by beer)

CATS, no different from the rest,<br>One more time will face the test,<br>With a hol-i-day gab-fest.

Bring some cookies, eat with zest, Sample those brought by the rest. And, to keep from being a pest, Keep the crumbs off of your vest.

And, now, to end my little jest, I wish you each the very best.

#### Mannie

# From The Editor:

After various delays my 288 finally has arrived. Thanks to Dave Bennet, I've go a bunch of files and utilities to try out on it. I'm spending my time making the necessary cables to link it a QL, IBM, printer, and maybe a modem. I've found that soldering is one of my weak points. It's also taking me some time to figure out how to get things working.

As Mannie says, I am leaving the area. I'm heading for Wright-Patterson AFB, Dayton, Ohio. I hope someone does come forward and volunteers for the job of Editor, else Mark Fisher will get roped into the job. Mark is right in that someone new needs to take a chance at the Newsletter (Mark had the duties a few years ago).

I can say that the nicest thing about being Editor is the fact that you can do things your way. If you want to change the look of the newsletter, do it. The look of the newsletter depends upon what resources you have.

As for keeping in touch with the Sinclair Community while in Ohio, I plan to get an Internet connection and keep my MausNet feed, plus e-mail to Sinclair persons around the world, including CompuServe. There is a small Sinclair Group in Dayton. Thier POC is Gary Ganger, who is also involved with the group that puts on the Dayton Computer-Fest. I plan to get involved with that. I still plan to read the CATS newsletter, UPDATE, and the Toronto newsletter. Finally, I will continue editing and publishing the "QL Hacker's Journal."

I may be gone, but I will still be around. Keep your eys out for me in the other Sinclair publications and, of course, the CATS newsleter.

See you all at the December meeting. Happy Hacking.

tits

# Look Skyward, Stranger

By Hank Dickson

Miller, **Joe**  $_{\text{our}}$ executive committee member who keeps track of exchanges with other Timex/Sinclair user groups around the country, has<br>pin-pointed a fresh and promising area of interest for T/S advocates.

He noticed that about five years<br>ago there was a special interest<br>group for Sinclair users who also professed astronomy as a hobby.

The publication put out by this group had readers all over the featured software routines for the Sinclair family of computers that delighted the users. The position of this group seemed to be that the Sinclair 1500 was calculations an amateur astronomer would likely be tackling.

We are going to try to determine why we lost track of the Sinclair Amateur Astronomers of the World.

Any publications which might be retrieved will be scanned for material which could - be appropriately included in future issues of this publication.

If a personal contact can even be located in our area, perhaps we can schedule a presentation about<br>astronomy and Sinclairs next year in our new conference room.

# Meeting Notes

By Ruth Fegley

Just for practice (and because it was more practical for the presentation) we set up in the smaller room usually used in our former workshop sessions, plus it gave us more of a sense of togetherness. An unprecedented (of late) 17 of us attended, drawn, no doubt, by the chance to participate in the Archive programming tutorial, Part Two, which Carolyn Robbins was to present.

Our business meeting disclosed<br>that 1) we are solvent, 2) we have<br>prepaid meeting room fees for 1993<br>(schedule elsewhere in N/L) for 11<br>small rooms and one large one (due to<br>non-availability of a small one on one<br>meeting d meeting (note that an ED is "reluctantly" available if no volunteer comes forward), 7) George Rey promised to donate to the club his. overhead projector AS IS, translation, it needs the prism part, 8) the club would purchase one IF George's cannot be fixed, and 9) there was nothing more brought up so the business meeting was adjourned.

Then, Carolyn gave a thoroughly delightful presentation on programming in ARCHIVE, continuing on from her first session and writing a procedure for the printing of envelopes with both the addressee and return address printed out on the envelope, each in its proper position. Now, participants of her tutorials have their own address database and a practical way to use it. I missed her first presentation, but I'm glad I caught her second one. Thank you, Carolyn.

## Join Them Files

#### By Duane Parker

One of our members wanted to join two or more files together . into one big one and couldn't find an easy QDOS command that would do that. I couldn't either. (See the CATS N/L, Jan 1989, p. 4 for an earlier discussion.) MS-DOS allows one to append one file to another (concatenate) just by putting "+"'s between names:

COPY FLA.ASC + FLB.ASC FLC.ASC

This statement causes file<br>"FLA.ASC" to be copied to<br>"FLC.ASC" and then "FLB.ASC" to be<br>appended to it. There are a<br>number of "switches", and wildcard<br>file descriptions that may be used<br>- check with a good MS-DOS manual.<br>S

po M STR YS X UAR RREEFERRRRESERRRESERREN IN DIE NEUEE EN DIE NEUEE EN DIE NEUEE EN DIE NEUEE EN DIE NEUEE EN

For one thing we could open a<br>new file into\* which we want to<br>join the others, open the source<br>files in turn, and repeatedly<br>INPUT strings from source and<br>PRINT strings to the receiving<br>file. We repeat this process<br>until e

10 OPEN NEW #8, MDV2 All lis<br>20 OPEN IN #5, MDV1 Relatives lis<br>30 OPEN IN #6, MDV1 Friends lis<br>40 REPeat loop a<br>50 INPUT #5, x\$<br>60 PRINT #8, x\$<br>70 IF EOF (#5) THEN EXIT loop a<br>80 END REPeat loop a<br>90 REPeat loop b<br>100 INPU

### SPL Relative lis

'than the QL allows, and the file This program segment will work properly if the lis files have lines, that is, if the line-feed character is present, CHR\$(10). The line length must be shorter with a line-feed. Without a line-feed at the file-end, some bytes may not be copied, and the program stops with an error message. This can be corrected if we copy byte by byte, i. e., replace 50 & 60 and 100 & 110, each with a single line. must end

#### 50 PRINT #8,INKEYS (#5) 100 PRINT #8, INKEYS (#6)

Is there an easier way? Yes, there is, if you have Tebby's Toolkit II. The procedure uses the background spooler that he provides, started with the SPL command, entered as:

SPL name 1 TO name 2

The typical use would be to spool a file to a printer, e. g.:

SPL Friends lis, serl

Note that the comma may be used<br>instead of TO. The spooler is<br>then started as a separate job,<br>and copies the file to serl - it<br>is suspended if the device is in<br>use. In other words, you may have<br>the QL print files while you e. G., first:

SPL USE serl

then

TK2, other toolkits may have the will copy file "Relative lis" to serl and stop when it is finished.

Under one method, SPL may be used to join files, although Tebby doesn't make that clear in his manual. The commands are:

SPL #channel x to #channel z

then

SPL #channel\_y to #channel z

Channels x and y must be from files opened for input and z must. be for a file opened for output.<br>If all these files are closed<br>("CLOSE"), the file opened as z<br>will be as long as the sum of<br>those from x and y. To illustrate<br>this the following program was<br>written to concatenate 5 files<br>n

```
100 b=FOP_NEW('trial')<br>110 FOR i= 1 TO 5<br>120 a=FOP_IN('tst'&i)<br>130 tflen = FPOS(#b)+
130 tflen = FPOS(#b)+FLEN(#a)-1<br>140 SPL #a TO #b<br>150 REPeat check:IF<br>FPOS(#b)>tflen:EXIT check:REMark
This loop prevents closing channel<br>#a before spool is done.<br>160 PAUSE 20:REMark This prevents<br>O-length files from stopping the<br>program.
170 CLOSE #a 
180 END FOR i 
190 CLOSE #b
```
<sup>I</sup>hope that all of this will let you join those files, if not, I have written a SBasic program, all Babbage'd up (Herb Schaaf's term) that will do the joining for you. Just ask, I can give you a copy.

Finally, for those interested<br>enough to get this far, I<br>discovered some quirks and bugs in<br>the SPL and SPL USE commands.<br>First, these apply only to Tebby'<br>same commands, that might work<br>differently. In no particular<br>order,

l. Joining files also works as follows:

SPL tstl TO #5

then

### SPL tst2 TO #5

But, SPL #3 TO All, will just Overwrite "All",

2. The command:

SPL USE #5

#### CATS Page 5 December 1992

does not result in an error message until you try SPL tstl, then QDOS reports: "Bad Name".

3. If the receiving file is opened, e. g.: OPEN #5, All, then

SPL tstl TO All

gives an error of "In use", but if you first, SPL USE All, then OPEN #5,All, and finally,

SPL tstl

no error is reported and the spooler writes over whatever is at the beginning of the file, but leaves the remainder intact!

4. If #5 is closed during the spooling(SPL #3 TO #5), an error results, but some garbage is also written to the channel (maybe 40 bytes or so).

If you find anymore quirks, or tricks to avoid the problems, let me know.

1993 Meeting Dat

Here are the meeting dates for the year 1993.

January 9 February 13 March 13 April 10 May 8 June 12 July 10 August 14 (Hyattsville) September 11 October 10 November 13 December 11

All meetings are at the New Carrollton Library, unless noted other wise.

### ICEHOUSE Lives

 $\label{eq:3.1} \tilde{\mathbf{x}} = \tilde{\mathbf{x}} \cdot \mathbf{x} - \tilde{\mathbf{x}} \quad ,$ 

By Hank Dickson

Three Decembers ago CATS witnessed a demonstration of a new board game called ICEHOUSE.

It had been developed by four University of Maryland/College Park Graduates who found themselves

The four originators who gave the demonstration were: Andy and Kristin Looney, John Cooper, and Charles Dickson III.

In the intervening time, ICEHOUSE became incorporated and a U.S. Patent (#4,936,585) was obtained.

ICEHOUSE remains a boardless board game that can be played on any flat surface almost anywhere. Small colorful pyramids make up the pieces which are played in any sequence desired.

Scoring is accomplished at the end of a gam, at which time the positions and relationships of the pyramids translate into points.

ICEHOUSE has thus far been unable to find a big-time buyer for its product, but is still hopeful. An product, but is still hoperul. An interim set of ICEHOUSE pieces<br>has been produced using wood dyed<br>to resemble the first colorful sets has been produced using wood dyed poured from acrylics. It was the acrylic sets that several members of CATS acquired after the demonstration three years ago.

Next Memorial Day weekend will see the fourth anmual international ICEHOUSE tournament at the Sheraton Hotel in New Carrollton (also famous as the site of the CATS' 1989 COMPUTER-FEST) . Players from all skill levels will be welcome. For information contact:

> ICEHOUSE Games, Inc. P.O. Box 761 College Park, MD 20740 (301-474-3160)

## **News**

By Tim Swenson

From MausNet comes the following:

Dirk Kutscher has released fsh, a Forth programmable shell for QDos. It is Freeware and provides the following features:

- User defined shell commands - Shell script support - command line history

- user definable search order & default devices

It is available from sarina.dei.unipd.it in a zip file or from Dirk for \$15 at:

Dirk Kutscher Manteuffelstrasse 54 2800 Bremen 1 Germany

Davide Santachiara reports that he has released: - MasterBasic - PD utilities for SuperBasic - ZM-1+ Spectrum Emulator<br>- ZM-2 & ZM-3 Spectrum Emulator &<br>Pseudo-compiler

All can be had from Davide by sending 6 International Reply Coupons to : Davide Santachiara Via E. De Marchi 2 42100 Reggio Emilia Italy

From Computer Digest (a local computer rag) reports:

Small Business Admin. offers a<br>BBS for free business advice. Dial<br>800-859-INFO or 202-205-7265 at 2400<br>baud.

Gov. Printing Office has a BBS. It's free to browse but users need an account with the GPO to download. Dial 202-512-1387.

 $\mathbf{r}$ 

 $\mathcal{A} = \begin{bmatrix} 0 & \mathcal{A} & \mathcal{A} \\ \mathcal{A} & \mathcal{A} & \mathcal{A} \end{bmatrix}$ 

### IF YOU ARE NOT A MEMBER OF CATS. THIS IS THE ONLY ISSUE YOU WILL **RECEIVE**

At New Carrollton Public Library 7414 Riverdale Road (Hwy 410), New Carrollton, MD

11:00 AM Hardware Workshop 2:00 PM General Meeting

FIRST CLASS MA

Donald S. Lambert 1301 Kiblinger Place Auburn IN 46706

The next meeting of CATS will be held on: December 12, 1992

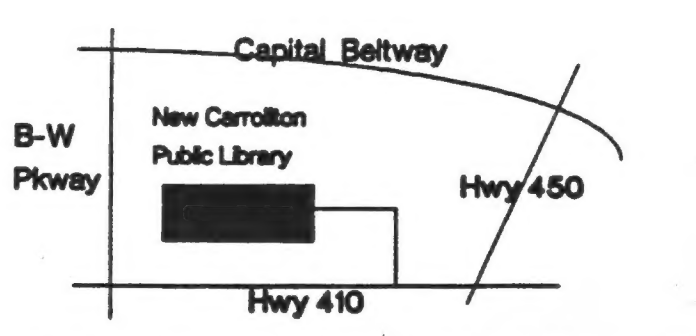

CATS Newsletter P O Box 11017 Takoma Park, MD 20913

## Meetings

Are 10 and the Mond model of the Mond and the second Saturday of each Monthly meetings are held from 11:00 AM to

### 13)J29[SA9N]

per year.<br>Transport de Mashiable for persons living<br>subscription is available for persons living<br>indication area and is \$12<br>indication of the meaning of the substitution of the society<br>indication of the substitution of the

### **Networks**

Timex SIG on Compuserve: Wednesday<br>Timex SIG on Compuserve: Wednesday

. Kep e sinoy baud. News and general information, 24 0071/00€ `T-N-8 °6LS0-88S (T0£) :SHH SIVO

> Sinclair family of computers.<br>Own, use, or are interested in the Timex/ devoted to serving the interests of those who Users Group is a not-forquided and  $\frac{1}{2}$ The Capital Area Timex/Sinclar

> > last issue: \*05-93

paeog aAI3noexg

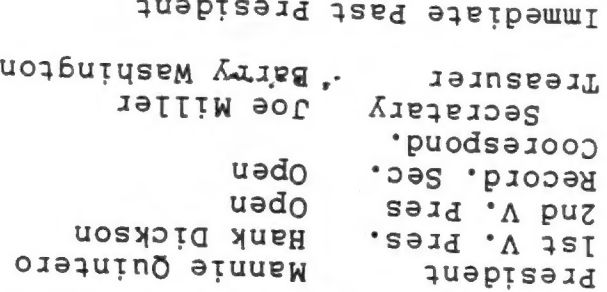

JayIed aueng Immediate Pasia azident

w Confact Betzon (103) 820-6657<br>Wewsjeftet Edifot Lim Swenzon